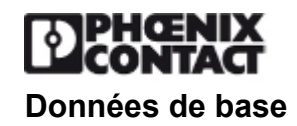

# **AP 3-TNS 32**

Référence: 5022669

L'illustration montre une combinaison des versions AP 3-TNS 32 et AP 3- TNS 35

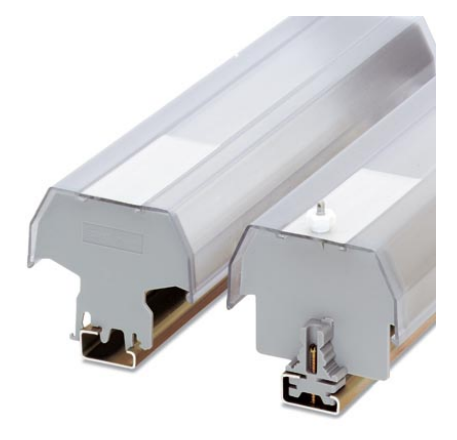

<http://eshop.phoenixcontact.fr/phoenix/treeViewClick.do?UID=5022669>

Support pour capot profilé à plomber, se monte sur profilé NS 32, pour fixer le capot AP 3 à l'aide d'un écrou moleté en plastique M5, encombrement : 13 mm

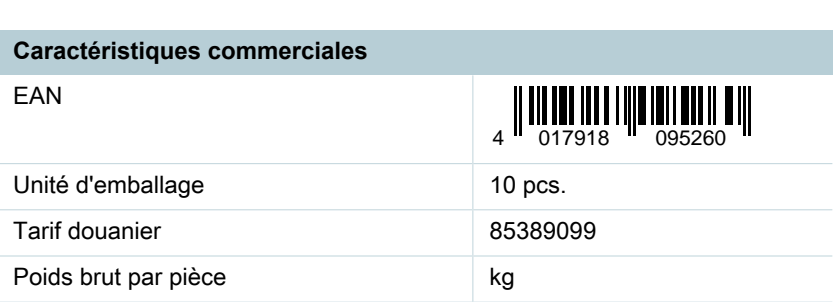

Notez que les données indiquées ici sont issues du catalogue en ligne. Vous trouverez l'intégralité des informations et des données dans la documentation pour l'utilisateur sous http:// www.download.phoenixcontact.fr Les conditions générales d'utilisation pour les téléchargements sur Internet sont applicables.

#### **Données techniques**

**Généralités**

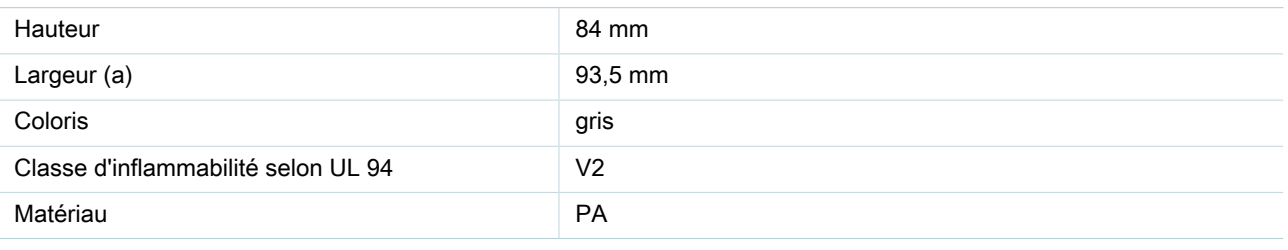

# **Approbations**

Homologations

Homologations demandées :

Homologations EX :

## **Schémas**

Dessin coté

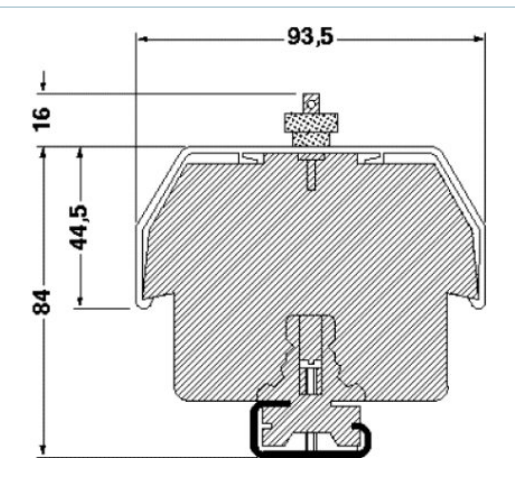

## **Adresse**

PHOENIX CONTACT SAS 52 Boulevard de Beaubourg - Emerainville 77436 Marne La Vallée Cedex 2,France Tél : +33 (0) 1 60 17 98 98 Télécopie : +33 (0) 1 60 17 37 97 <http://www.phoenixcontact.fr>

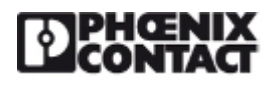

© 2013 Phoenix Contact Sous réserve de modifications techniques